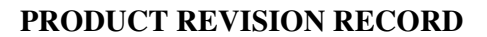

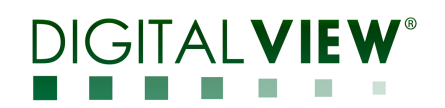

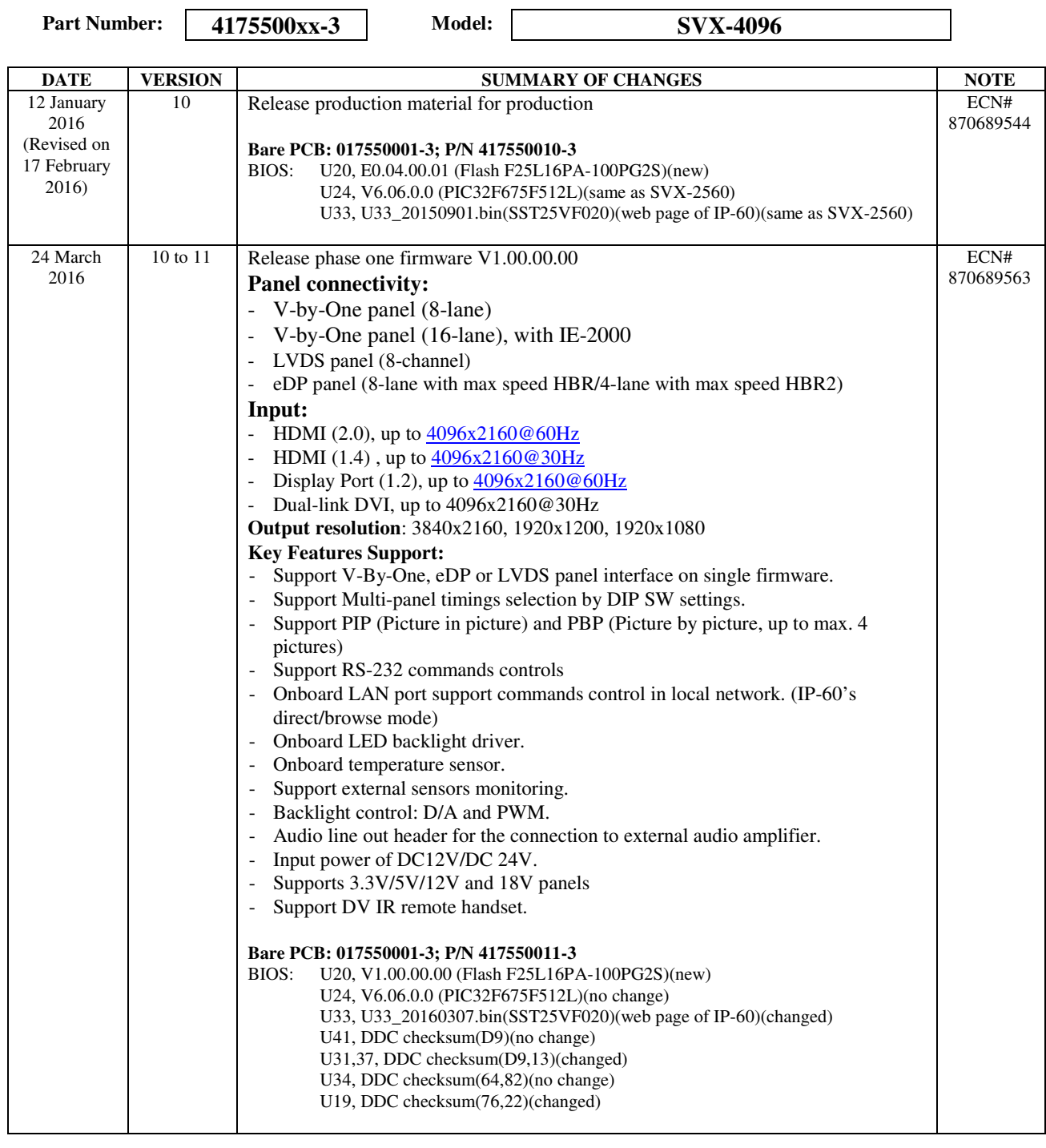

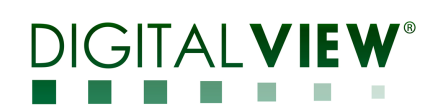

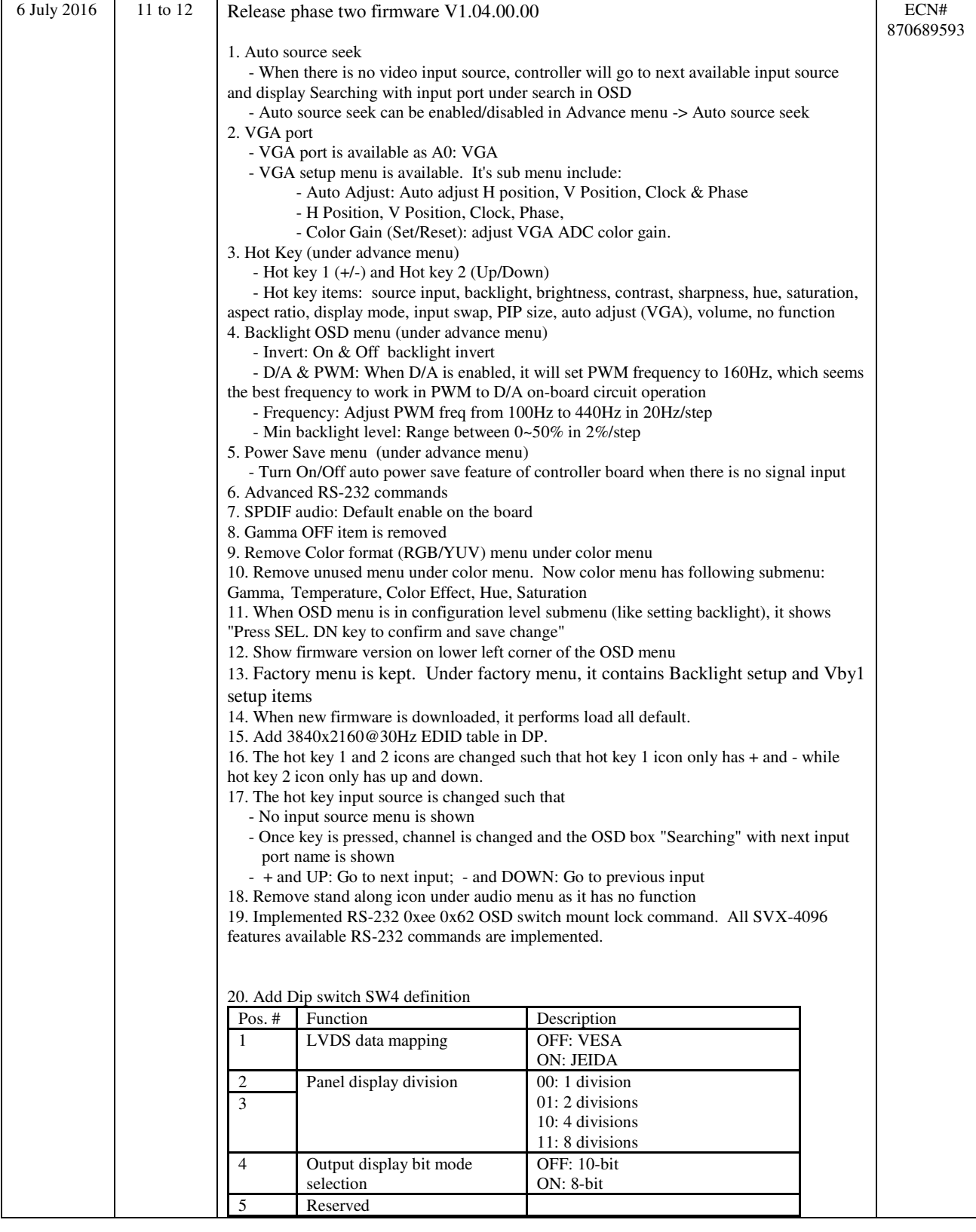

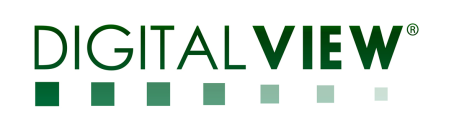

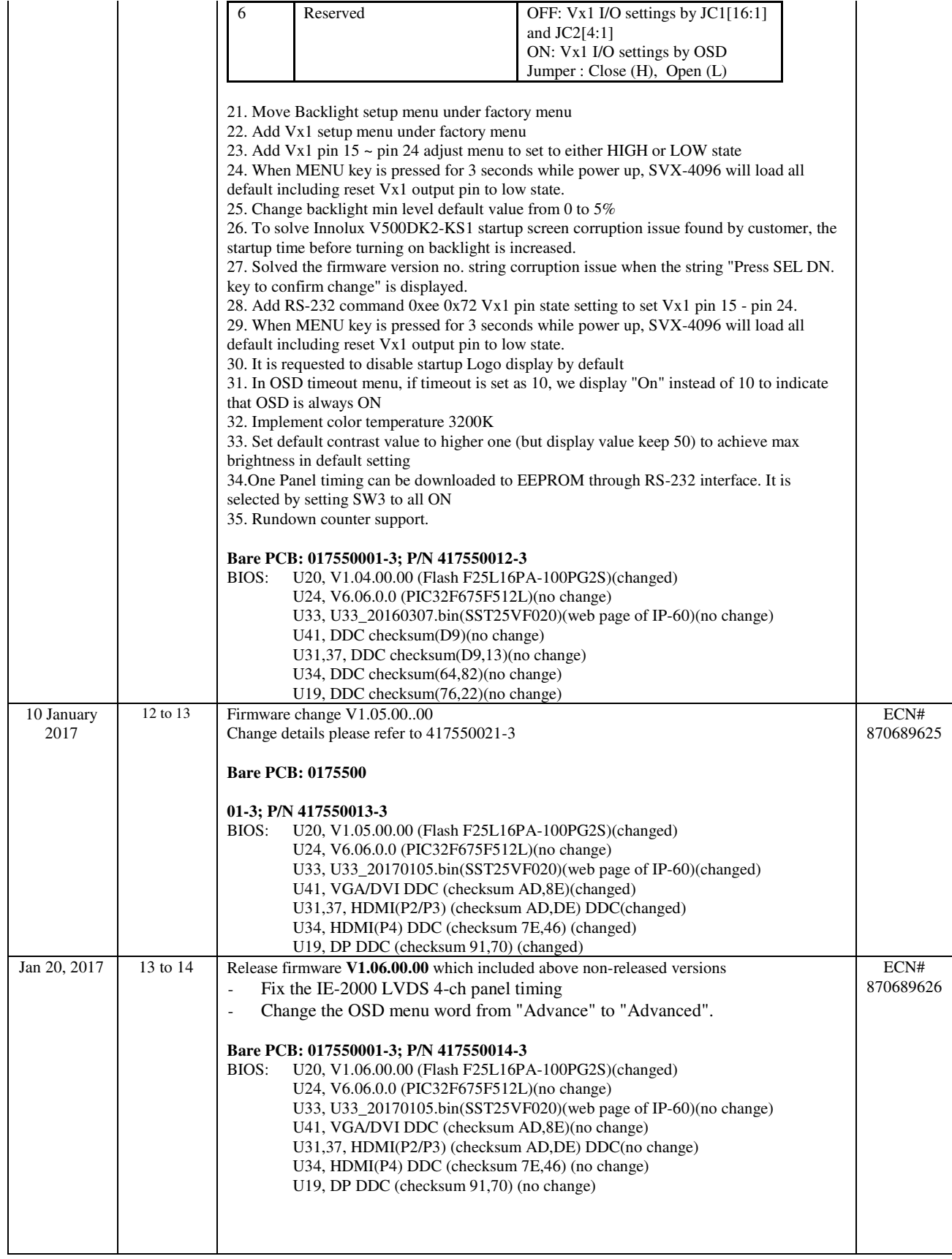

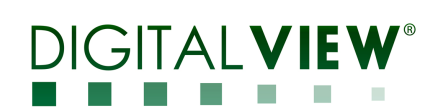

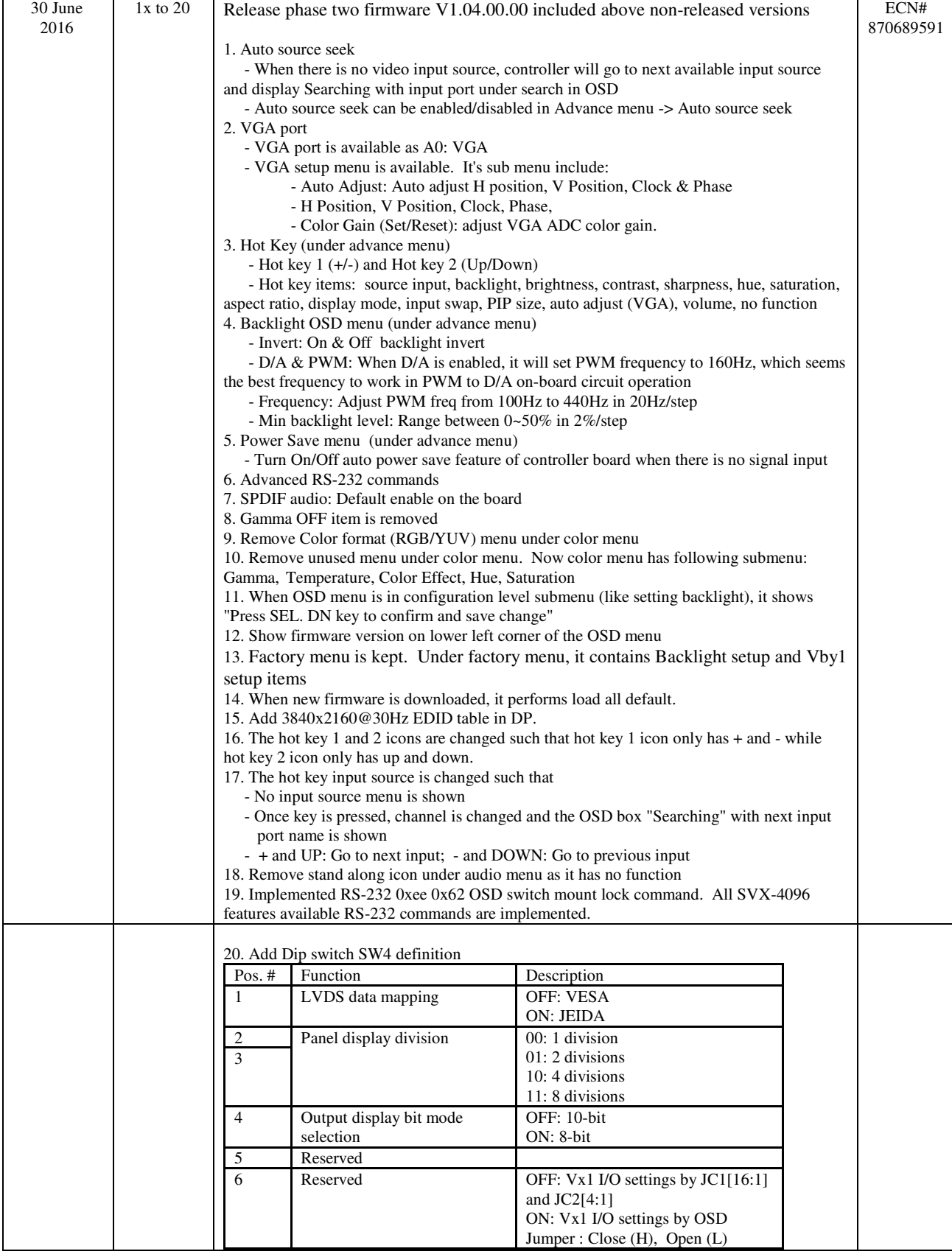

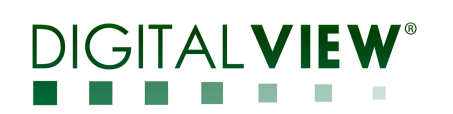

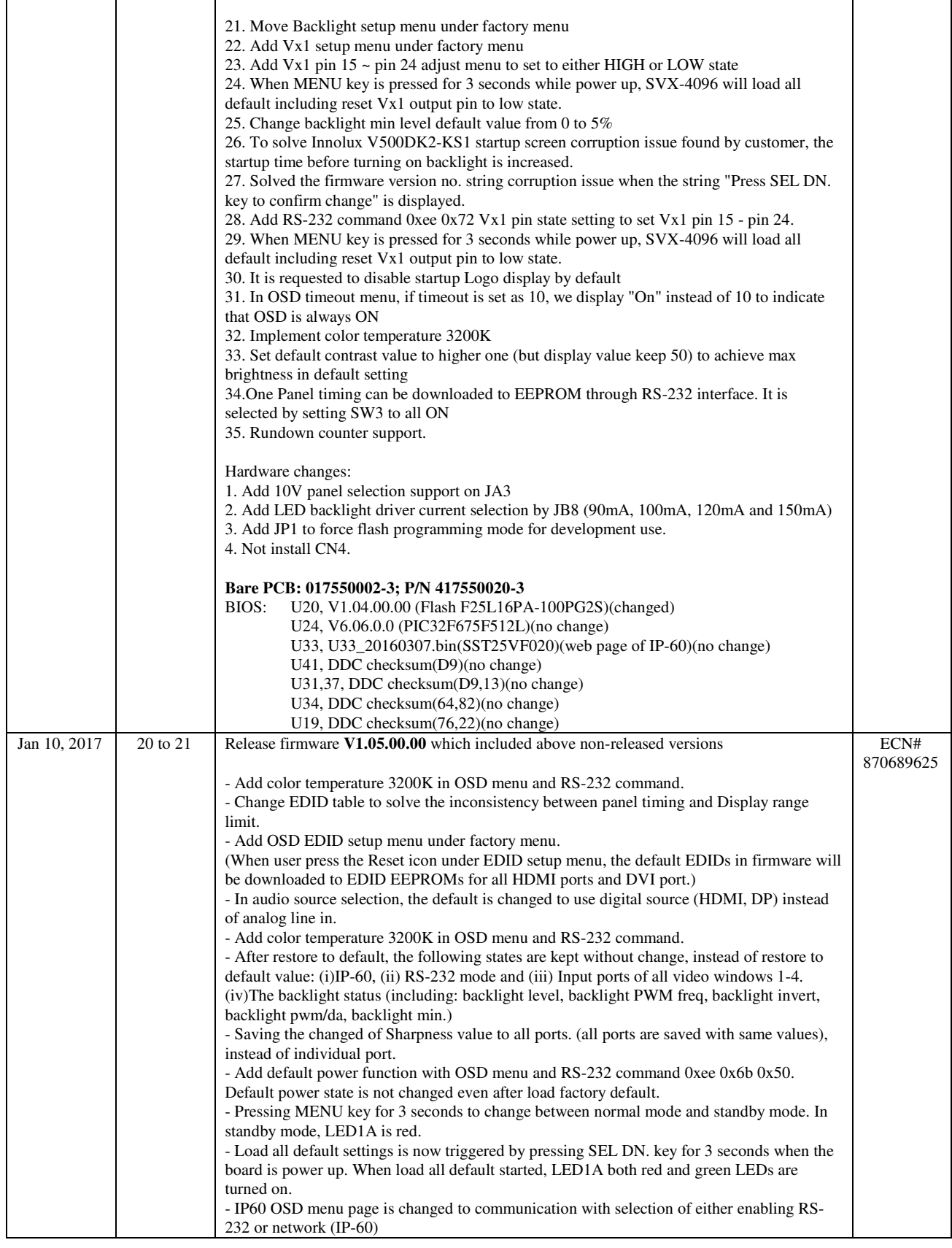

#### **DIGITALVIEW® Bank Bank Contract Contract**

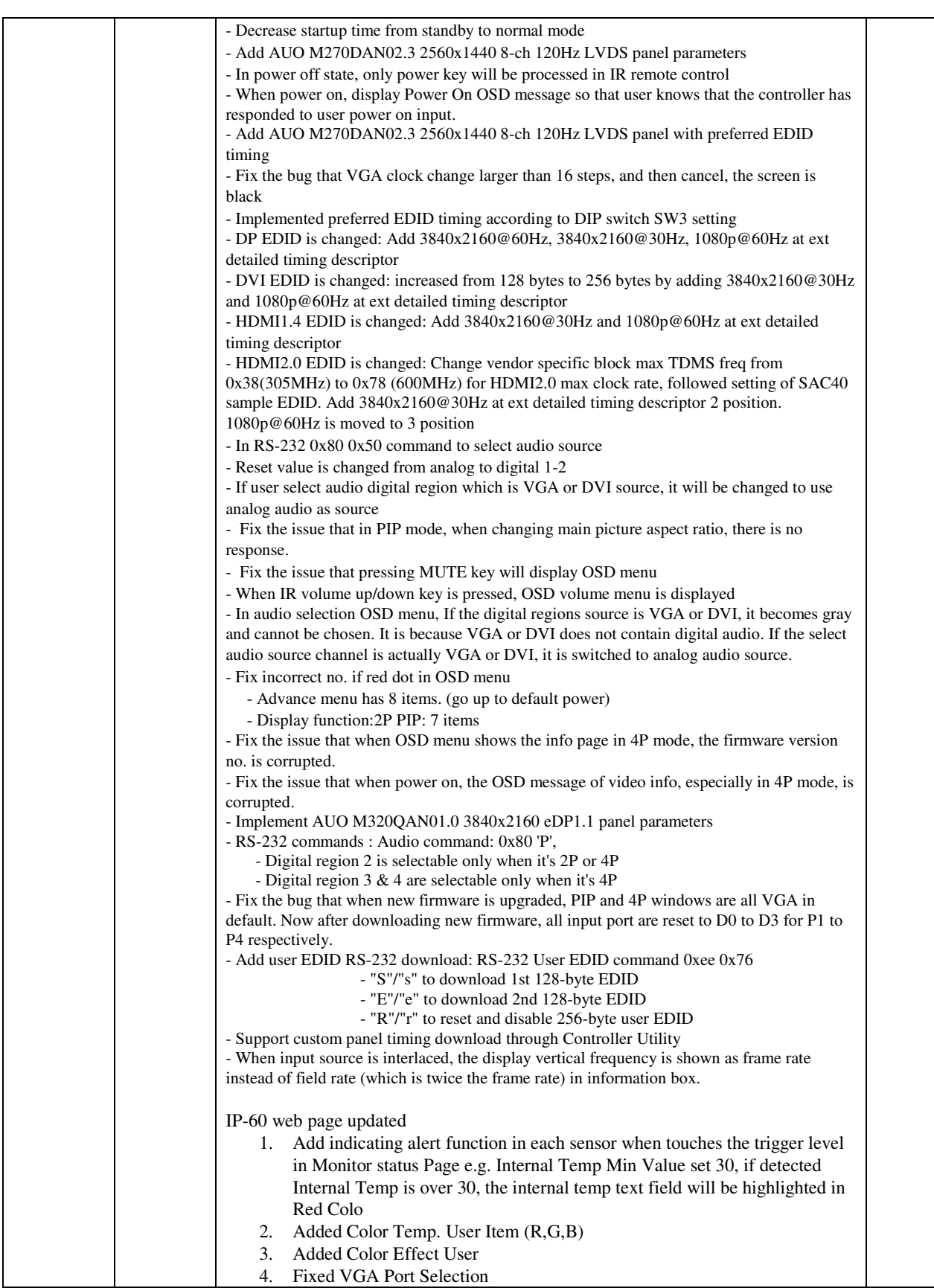

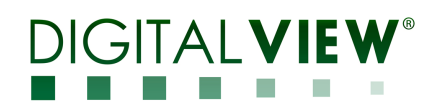

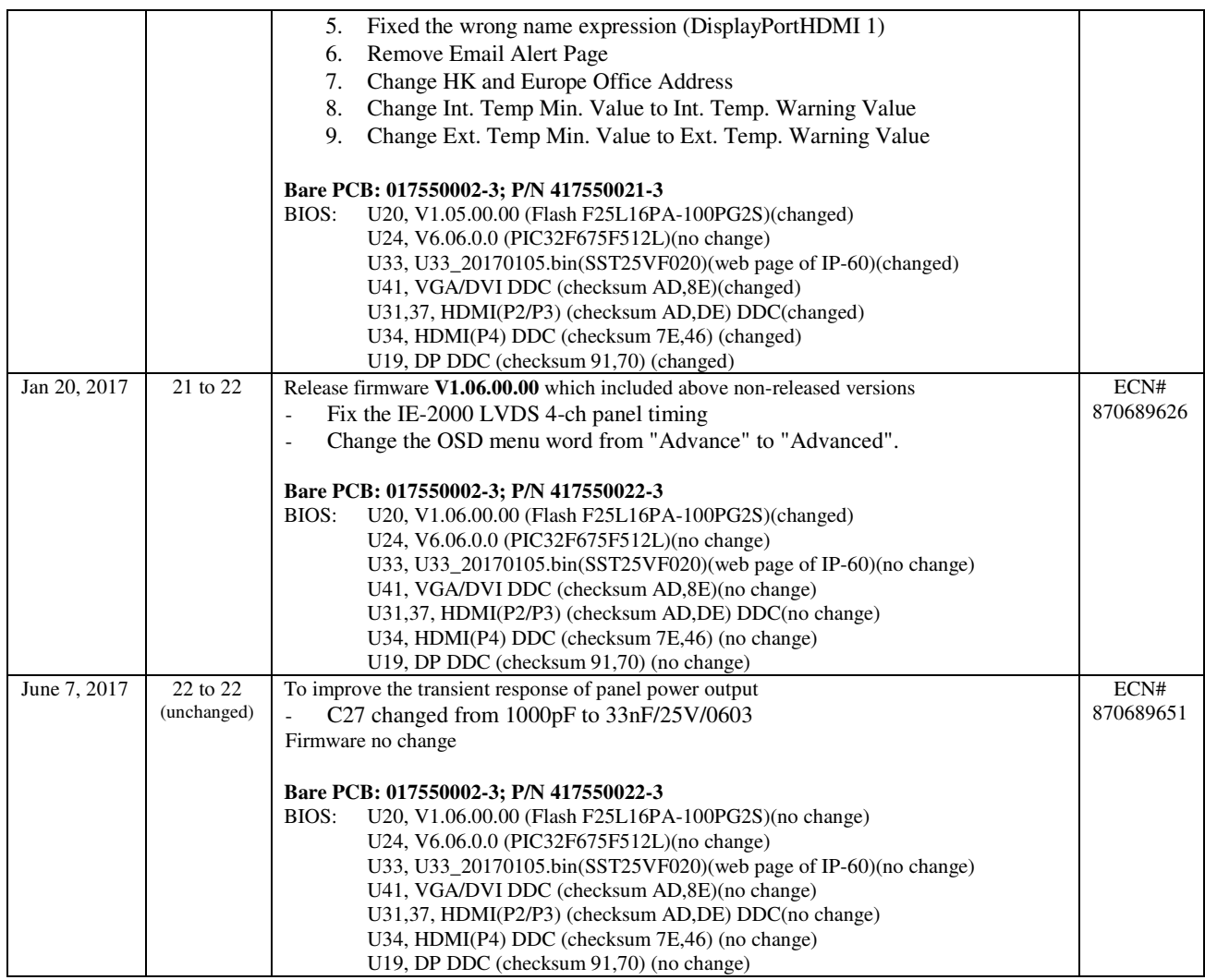

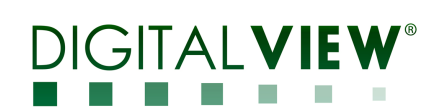

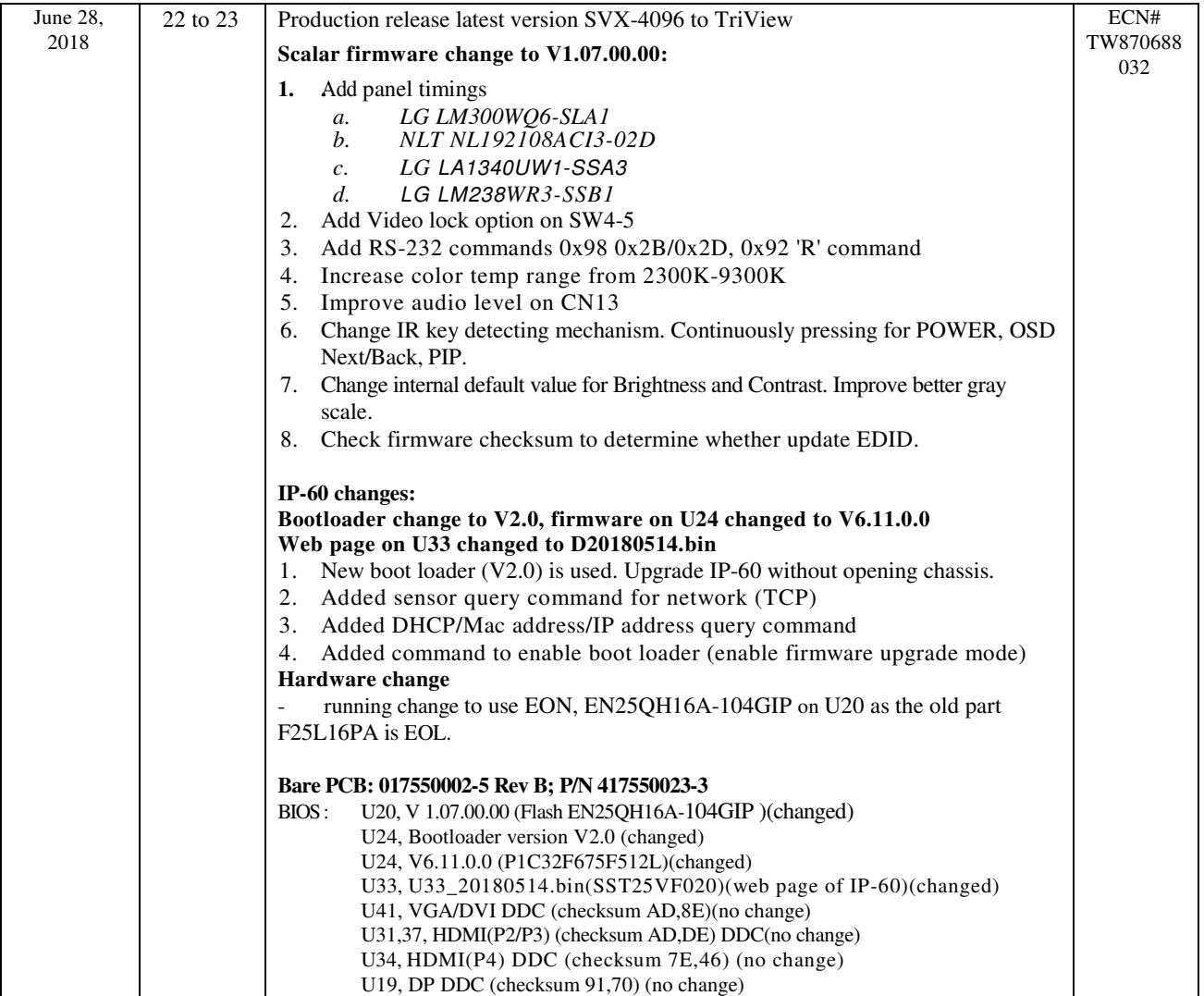

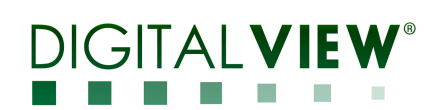

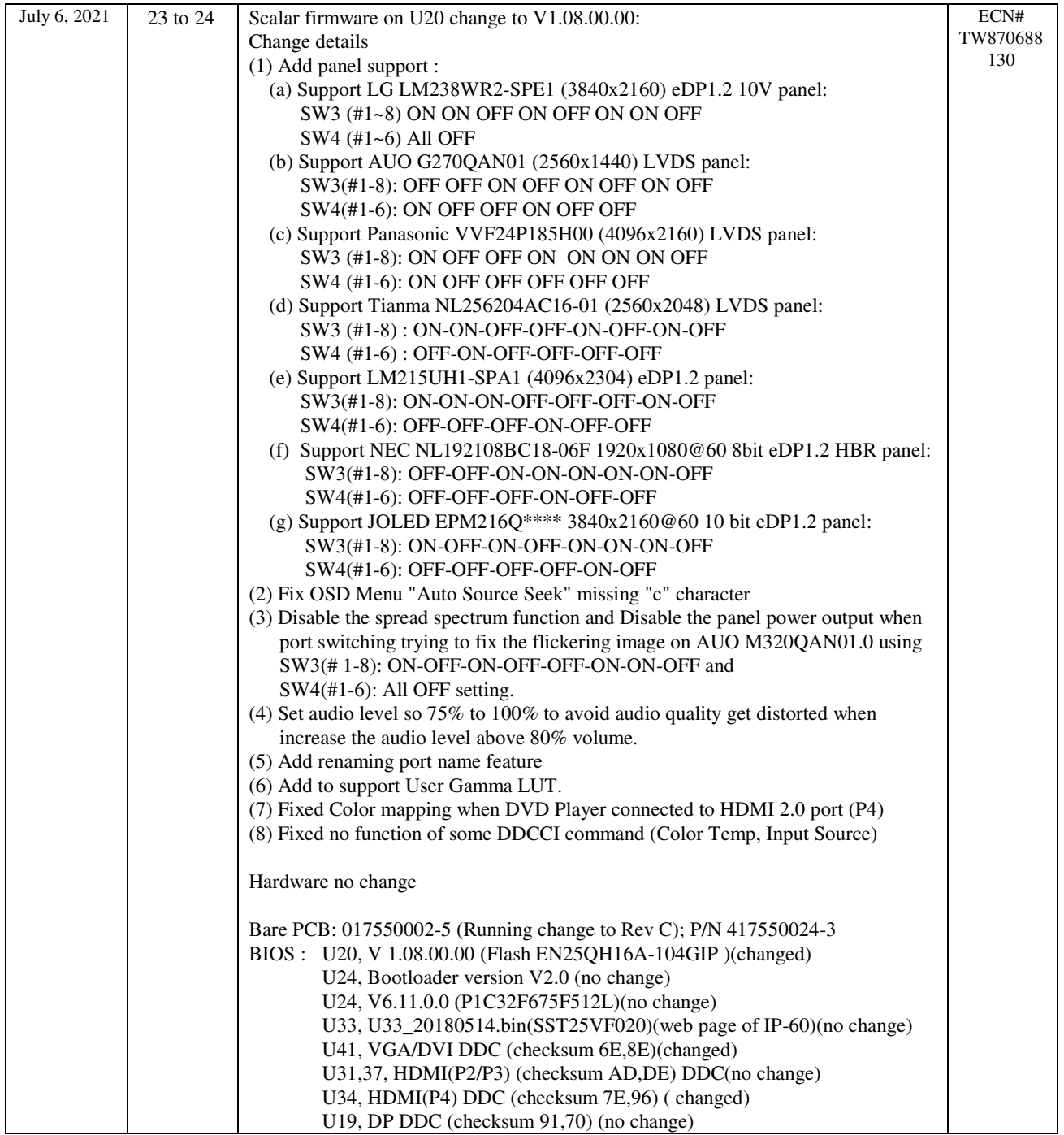

**Prepared by: DV-HK Date: 6 July 2021**